## 「シートクエリ\_数式により抽出」機能について Ⅱ.ワークシート-シートクエリ\_数式により抽出

- **シートクエリ 数式により抽出**コマンドは、入力した数式条件に一致するレコードを抽出する機能です。
- 数式は利用できる列名、ボタン、関数名をクリックすることで簡単に組み立てることが出来ます。作成 されるEXCEL上の計算式も同時に表示されるので、確認しながら数式の作成ができます。

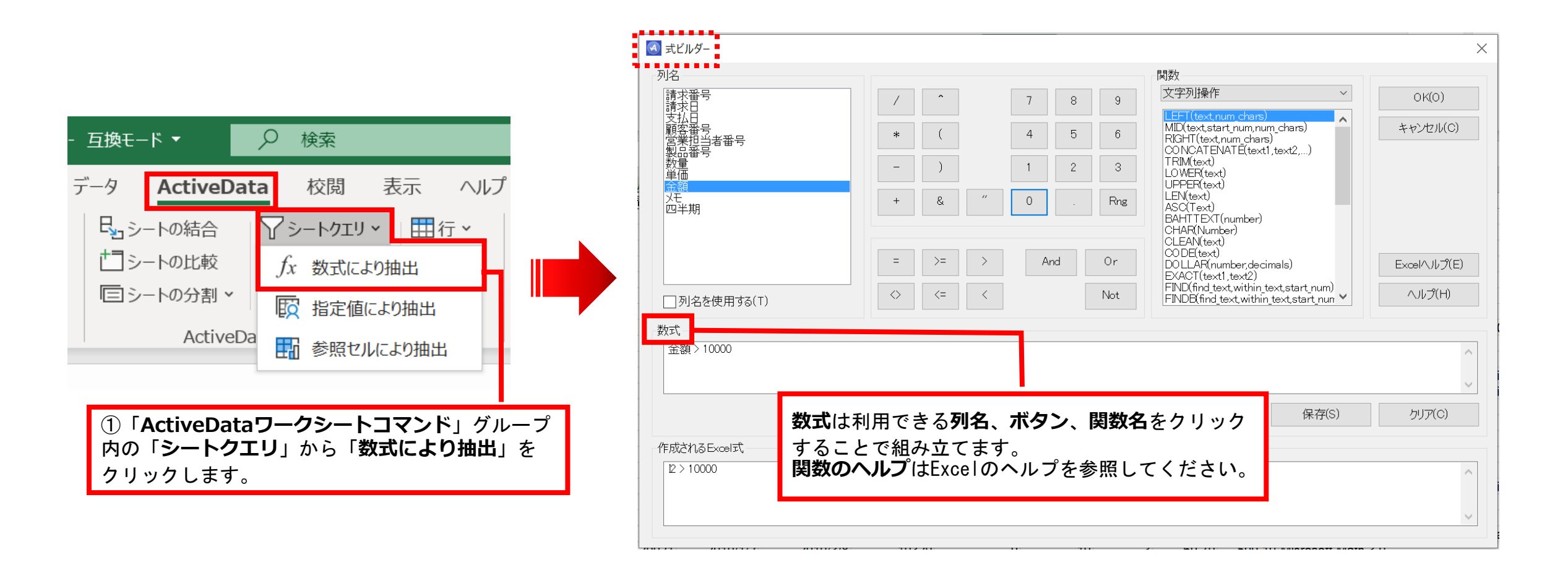

Copyright © HLB Meisei LLC & Meisei Research Co., Ltd. All Rights Reserved.

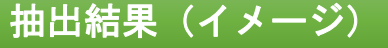

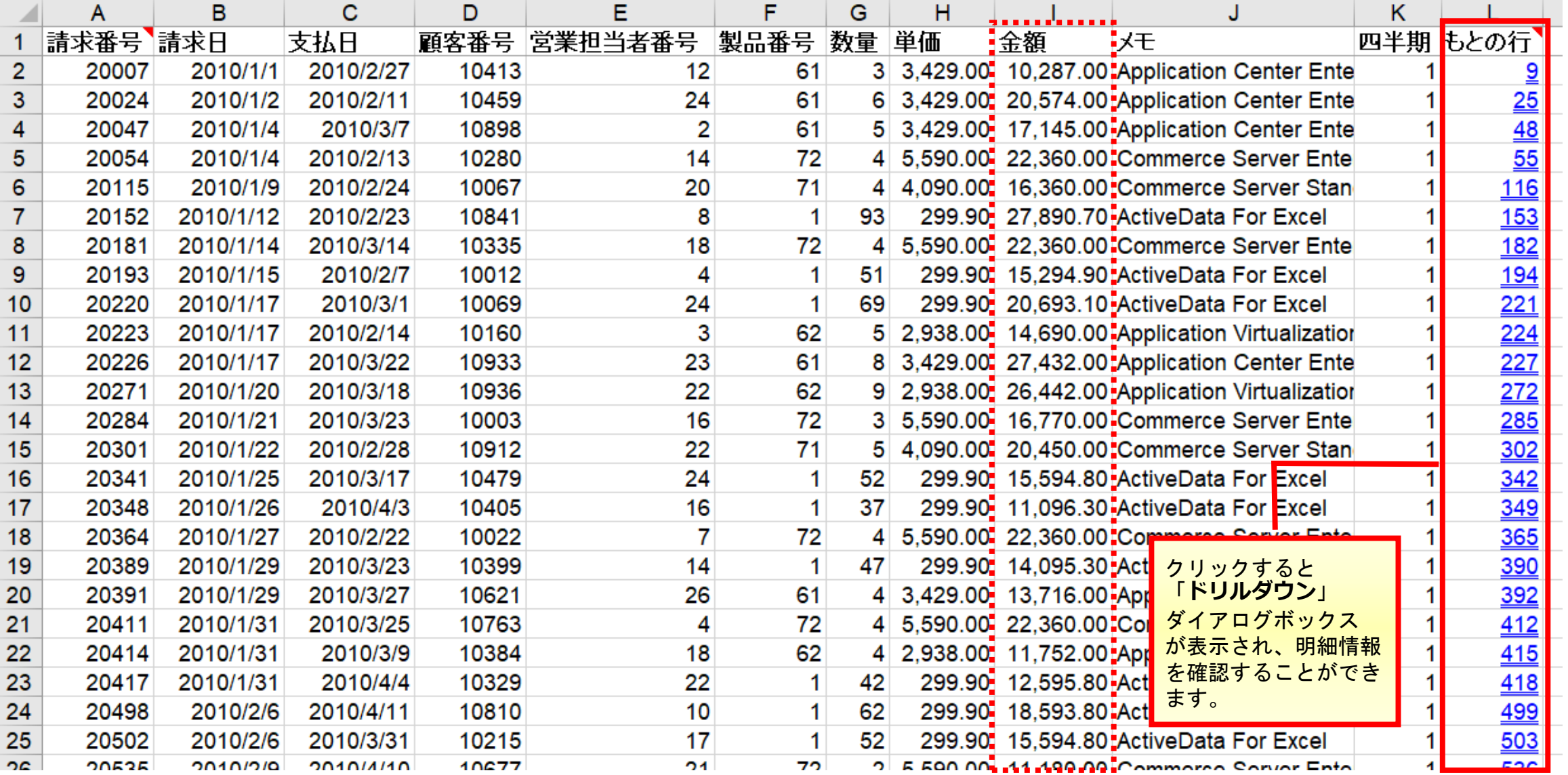

Copyright  $\odot$  HLB Meisei LLC & Meisei Research Co., Ltd. All Rights Reserved.